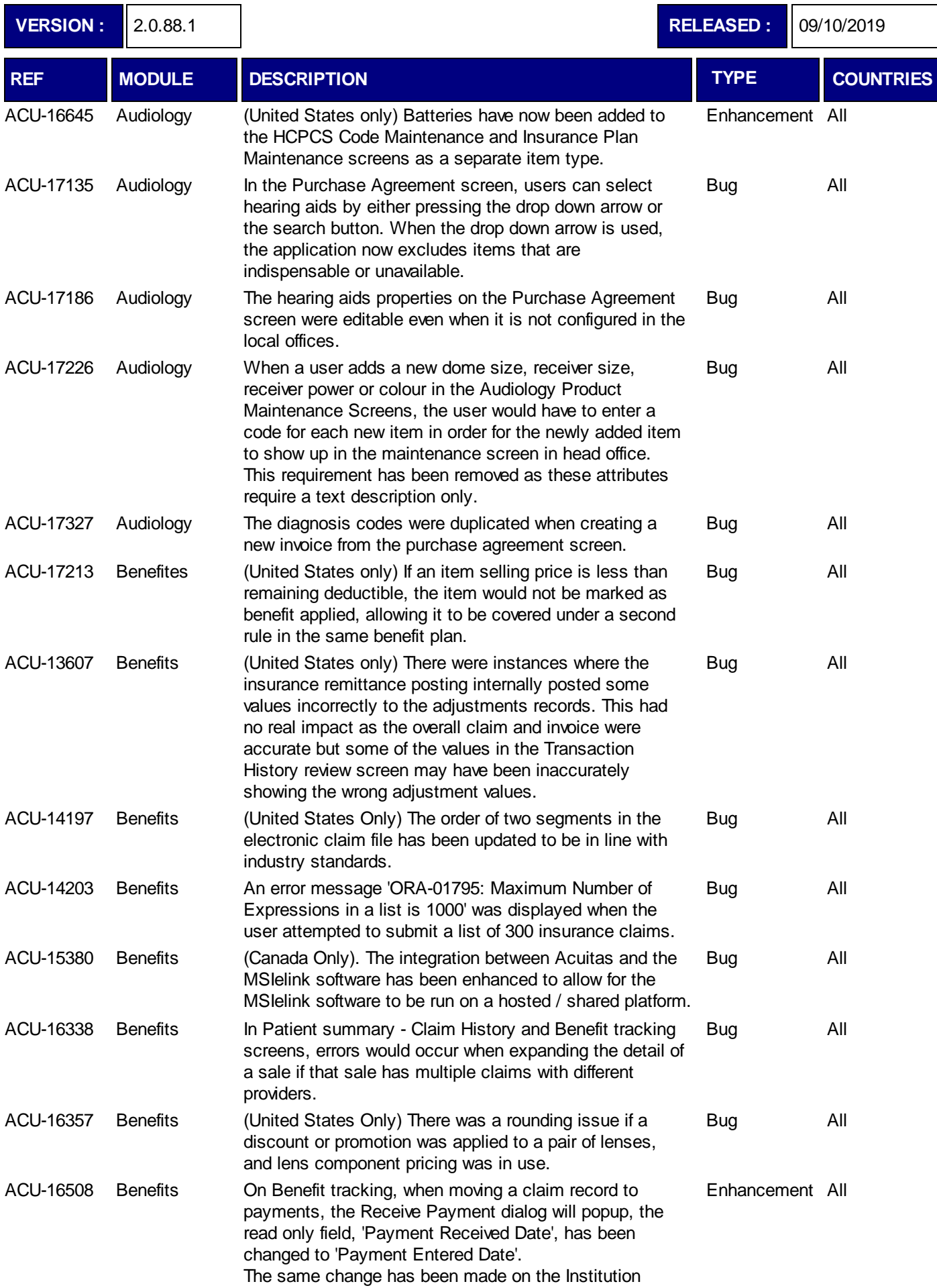

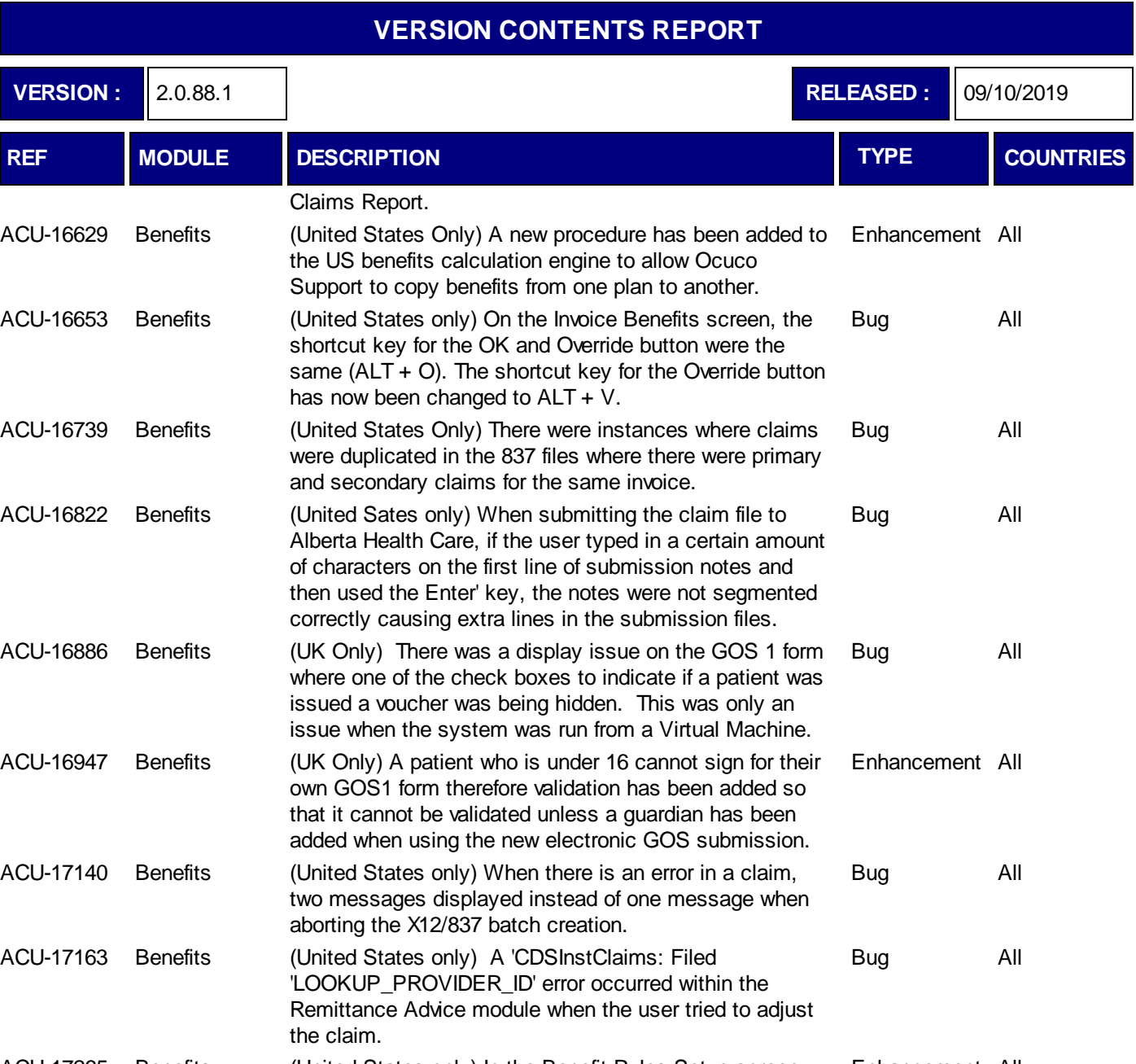

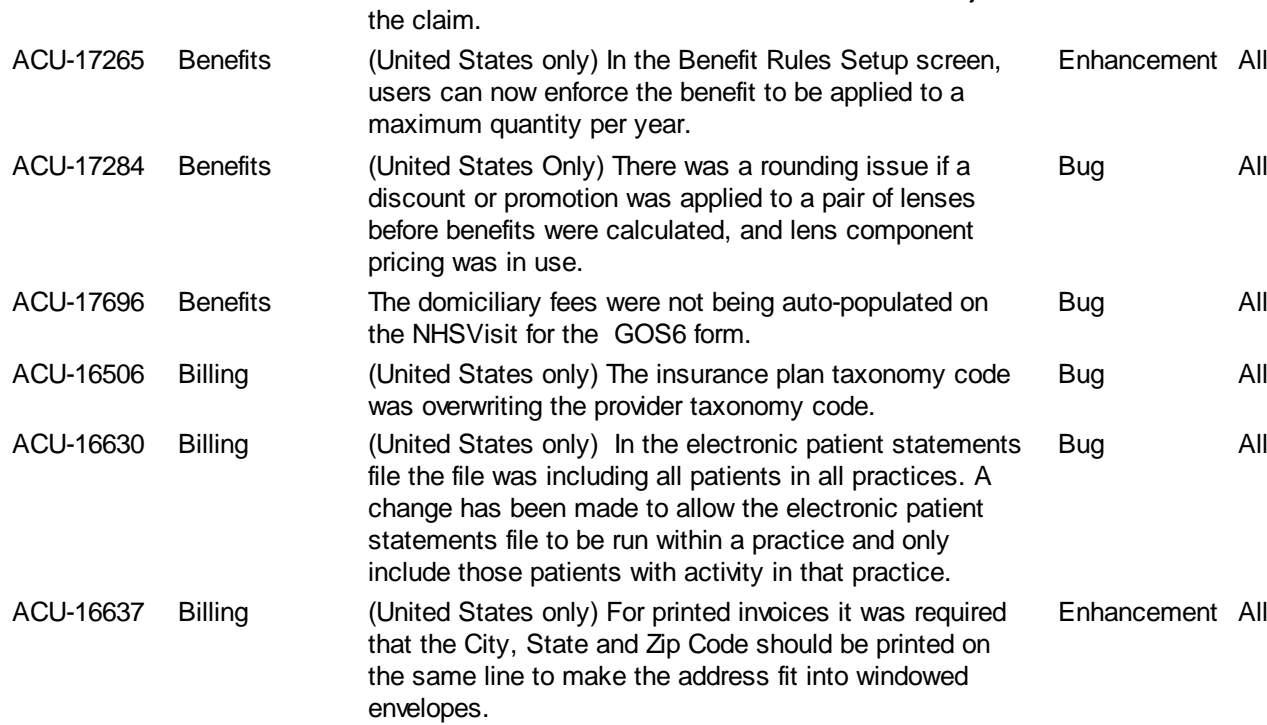

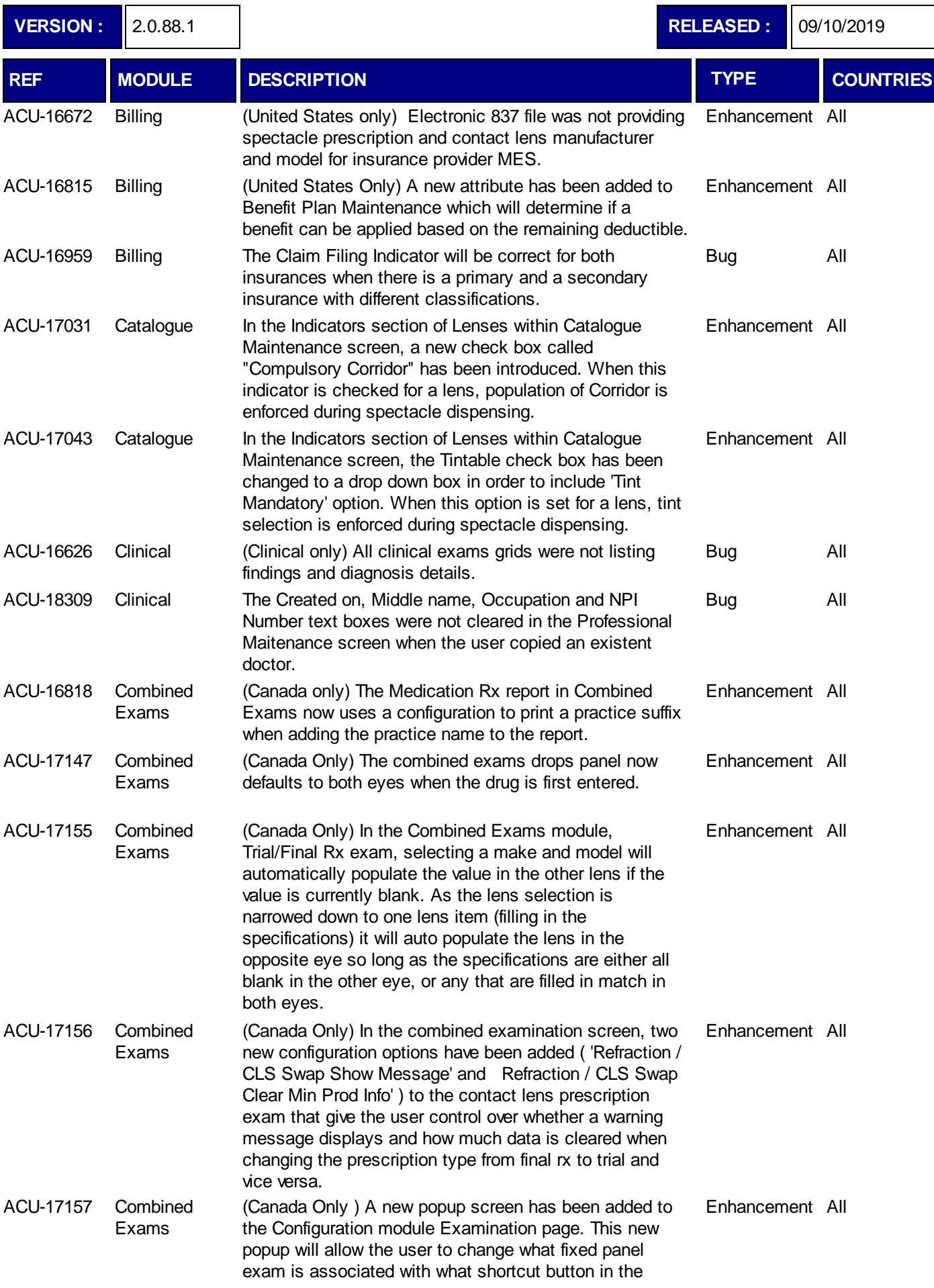

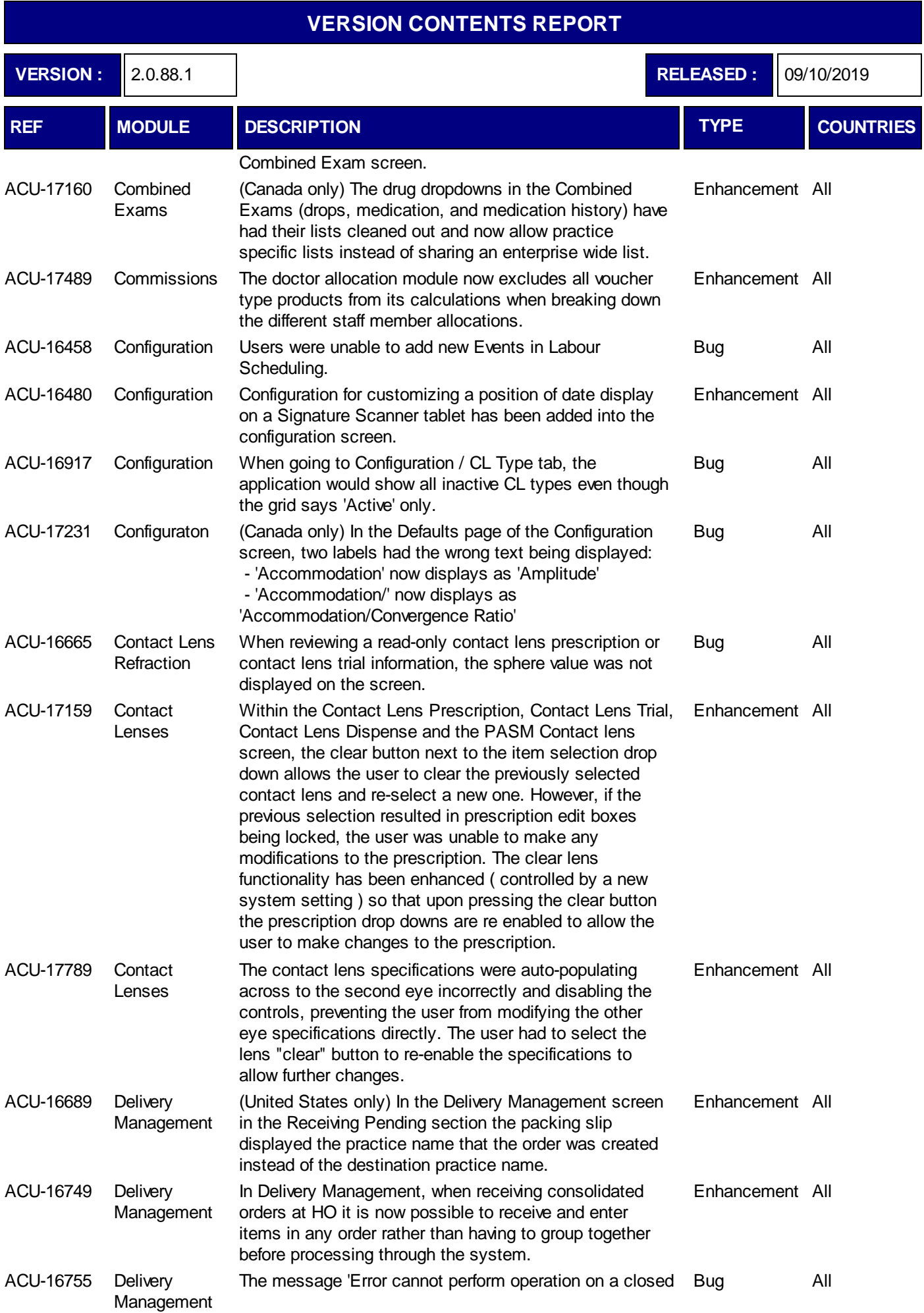

٦

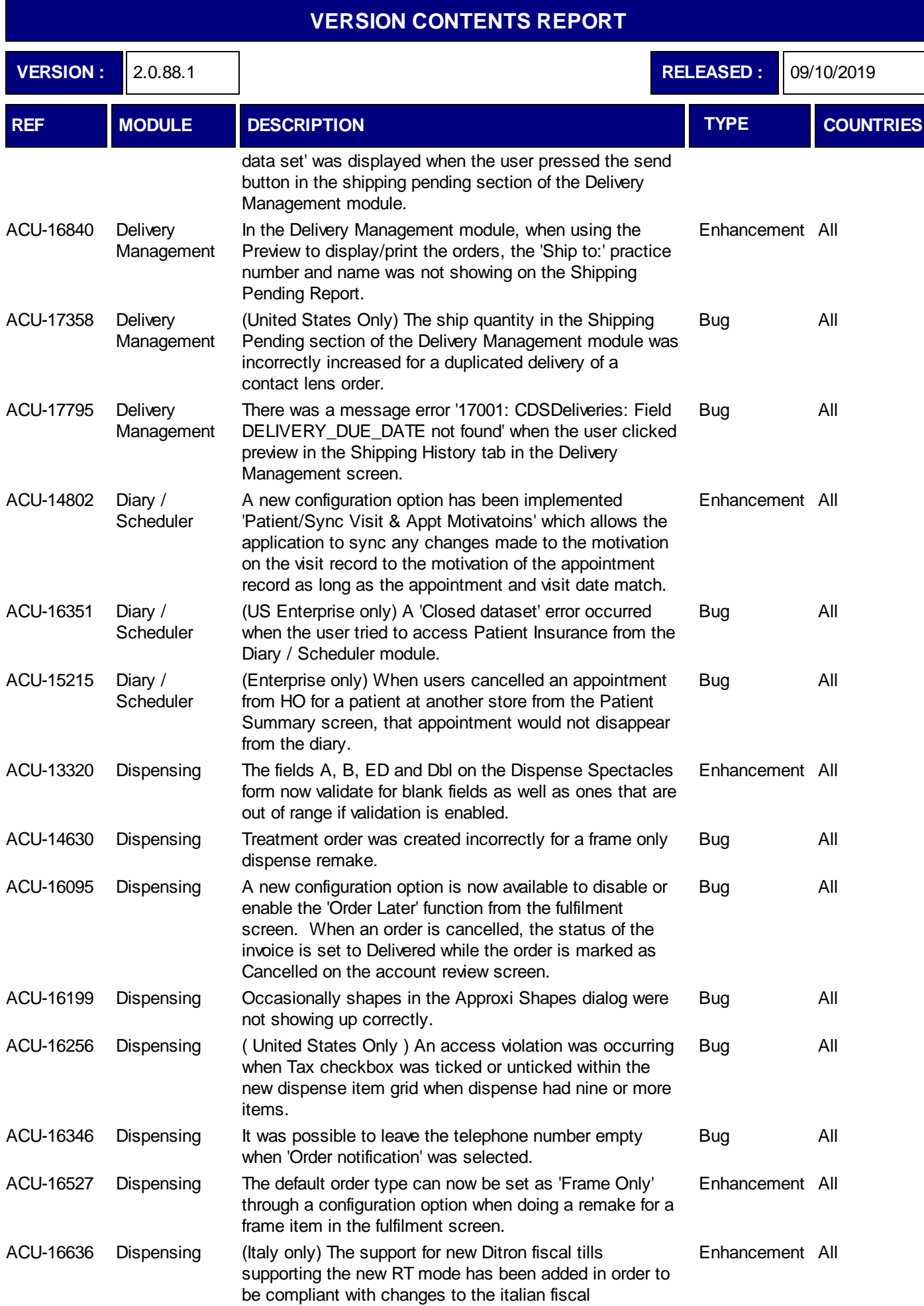

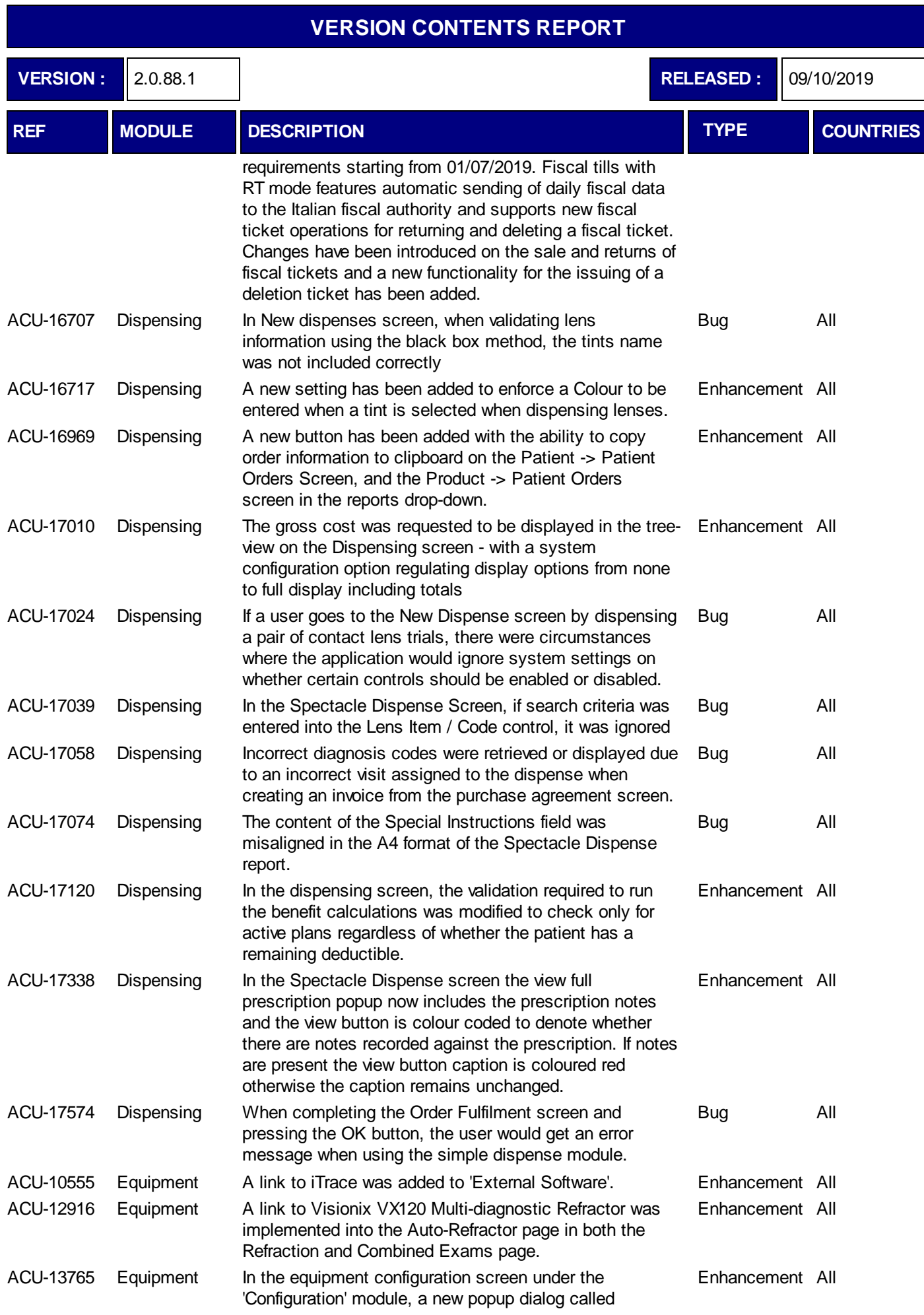

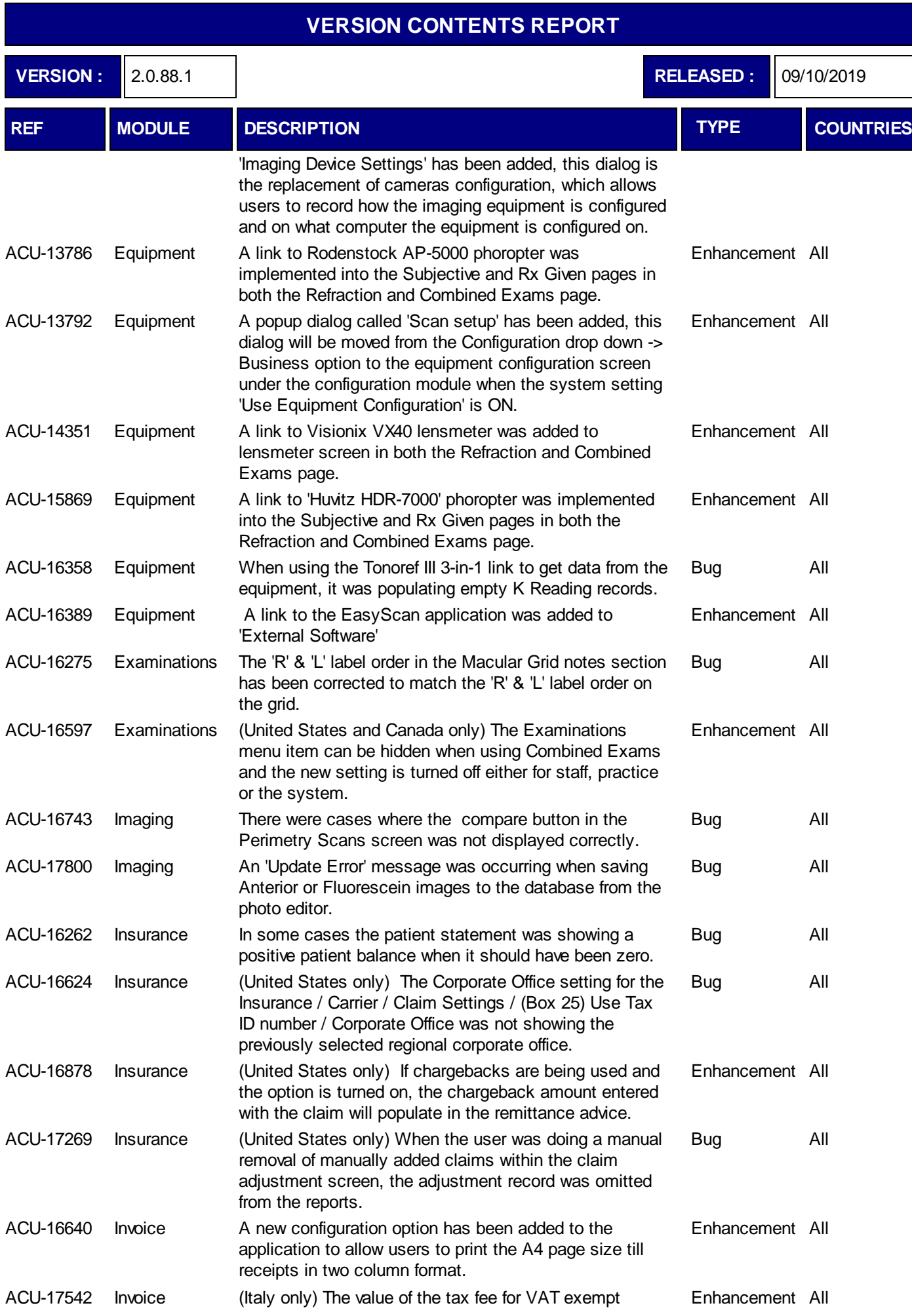

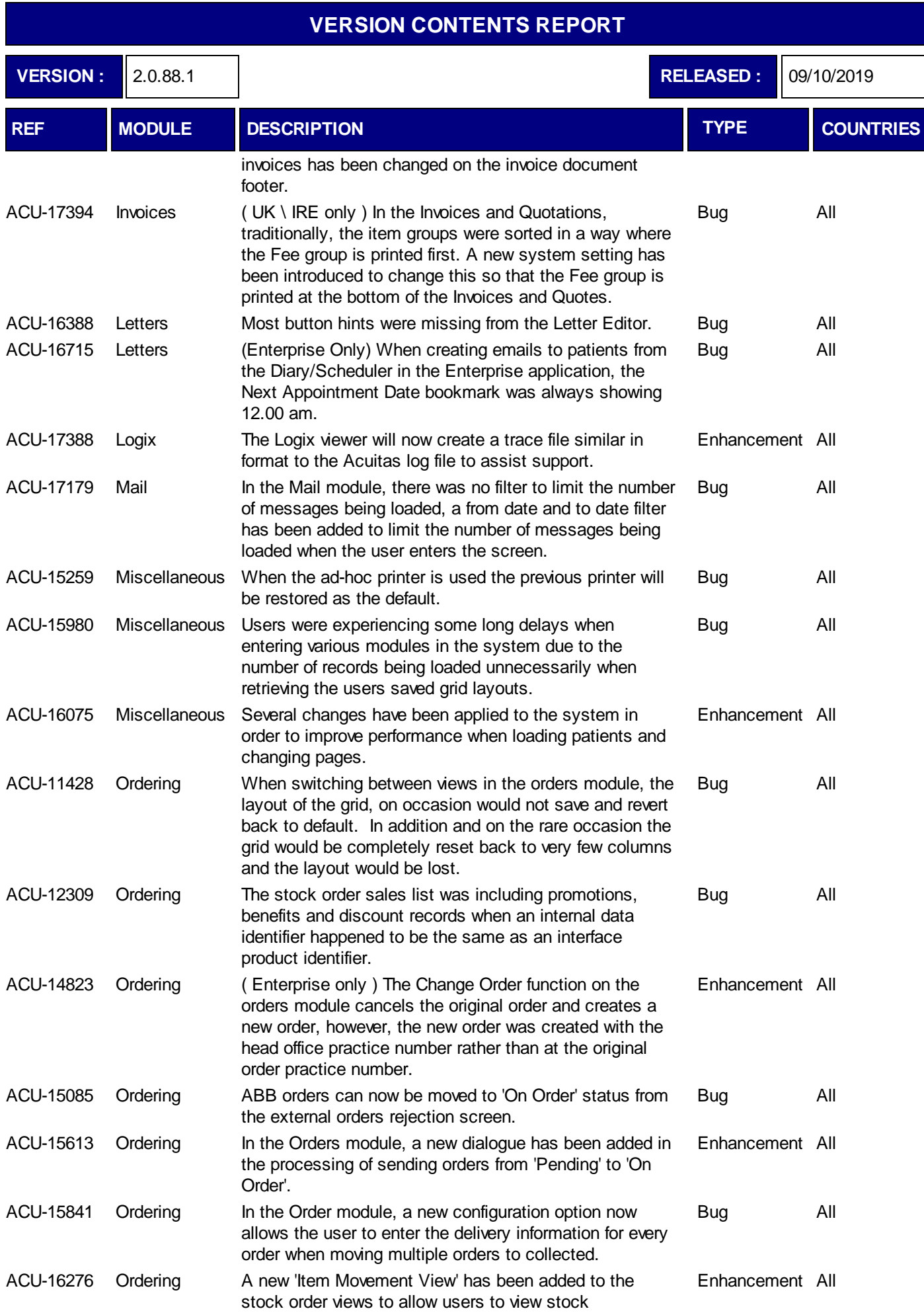

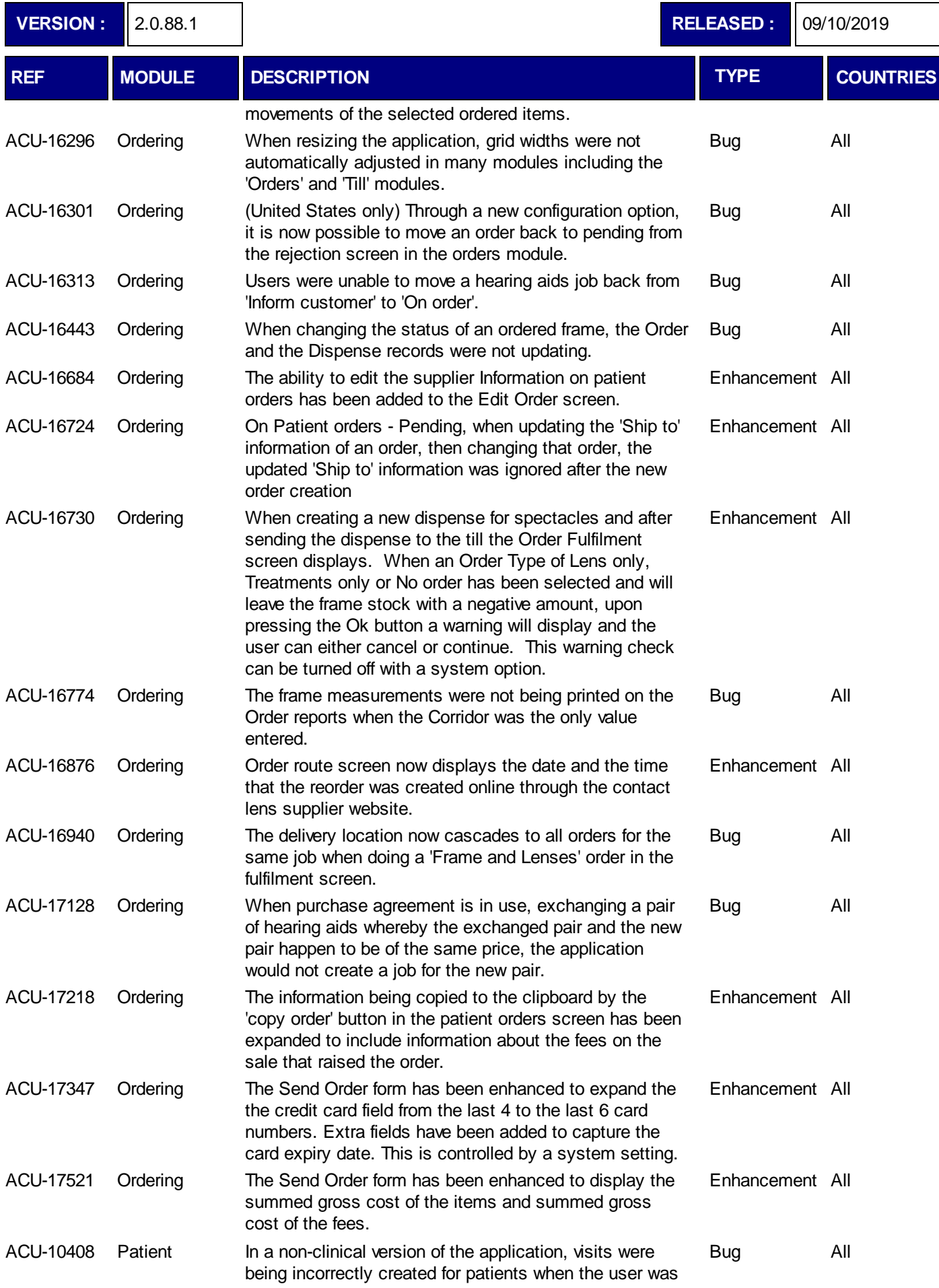

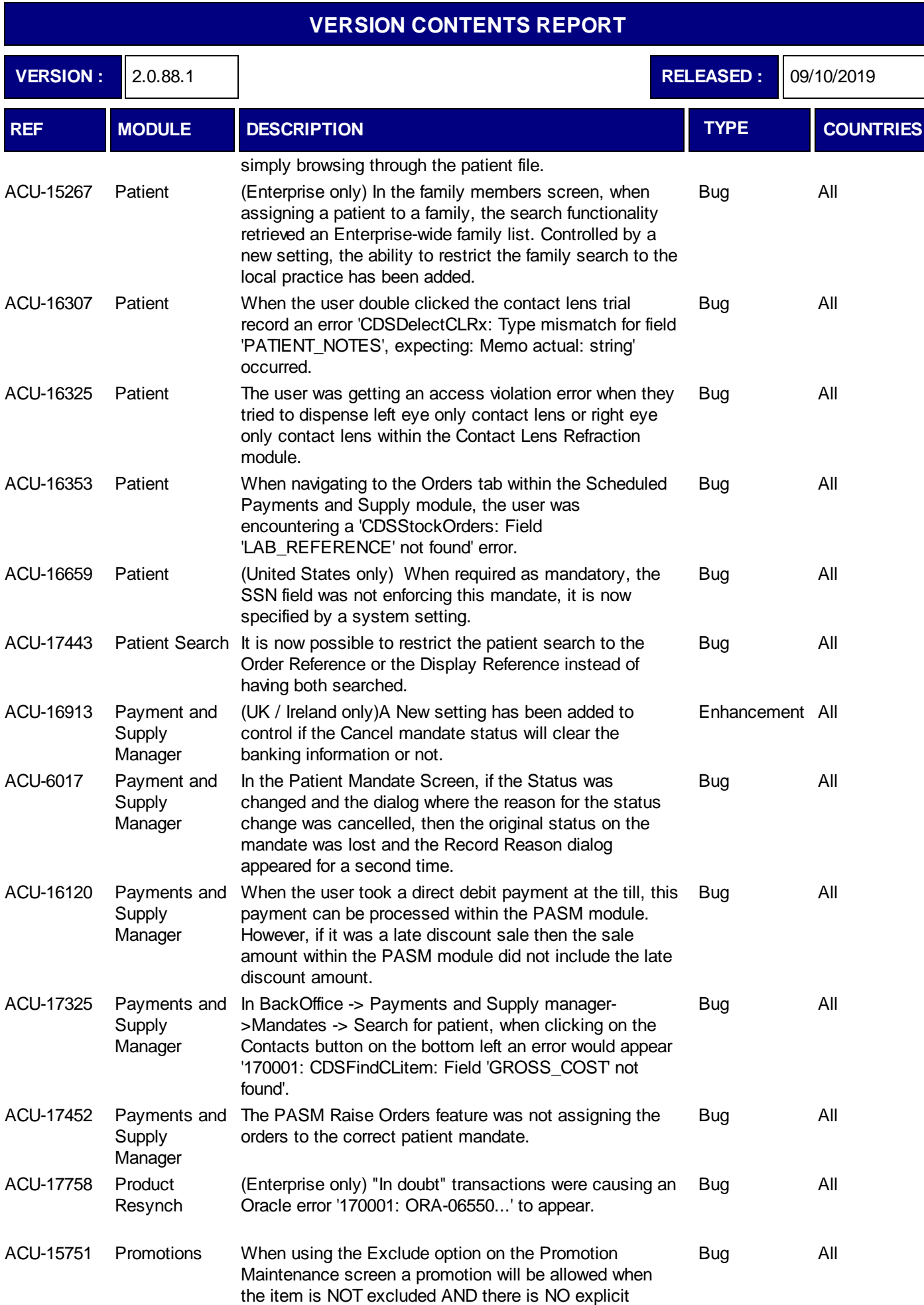

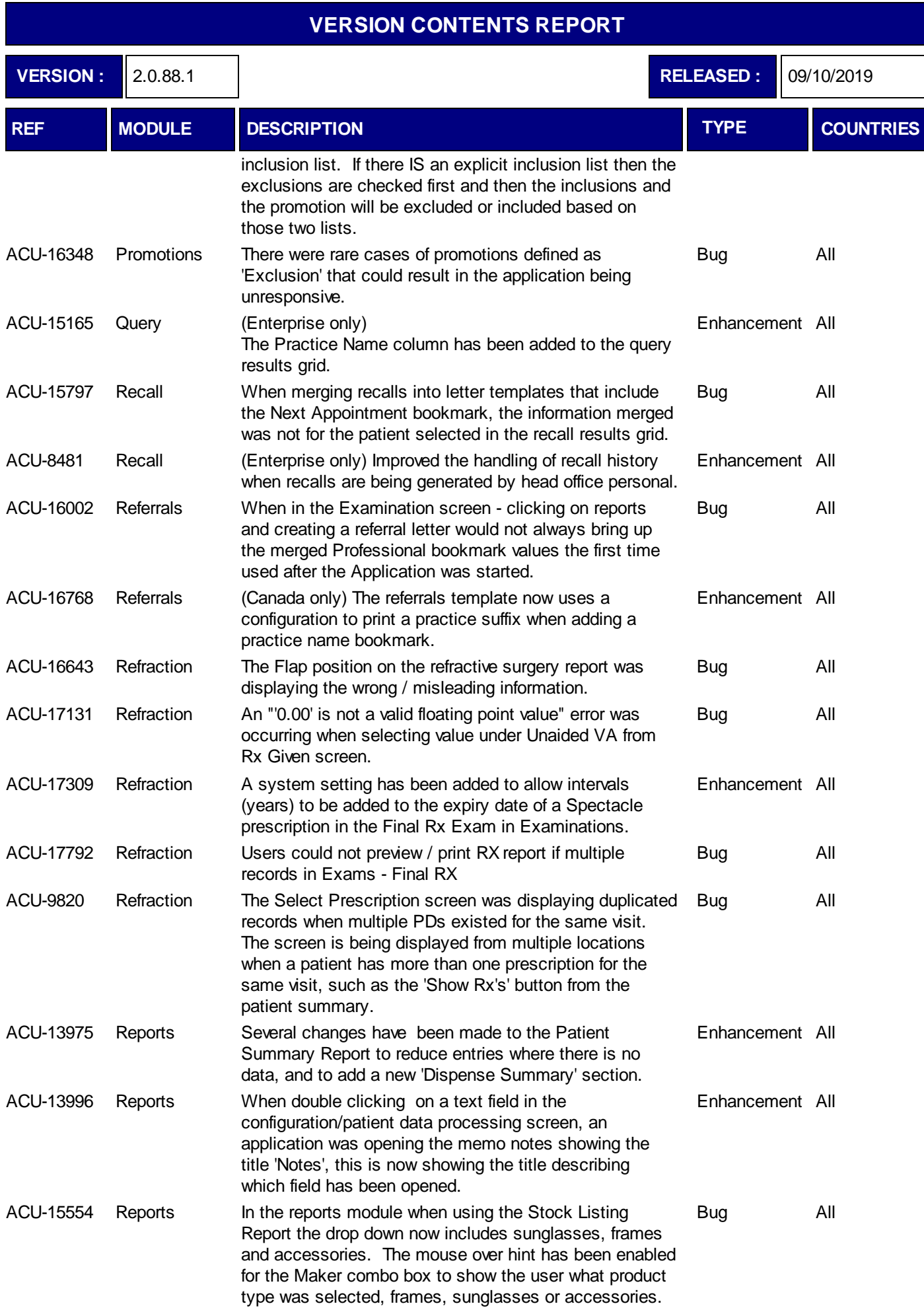

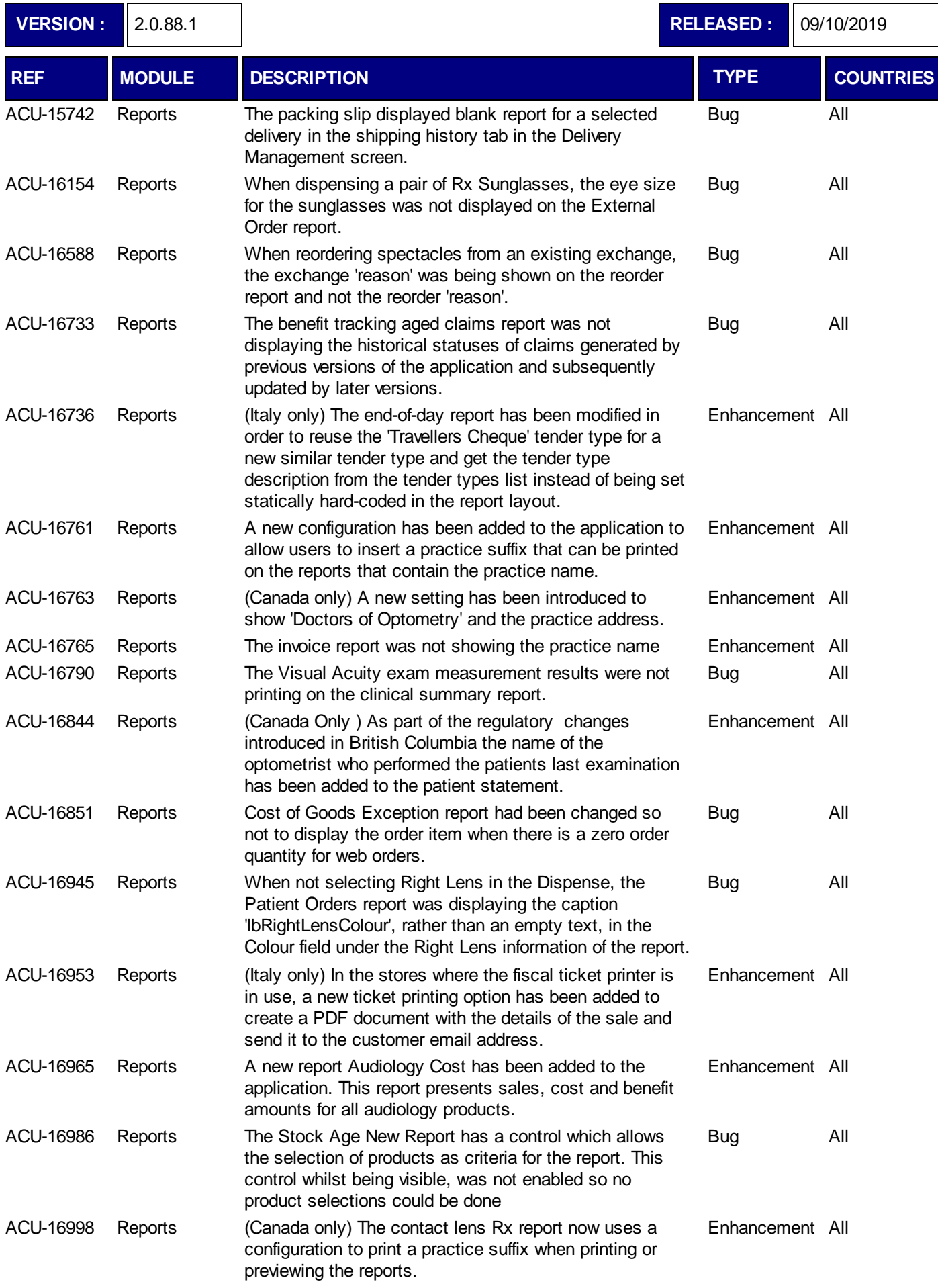

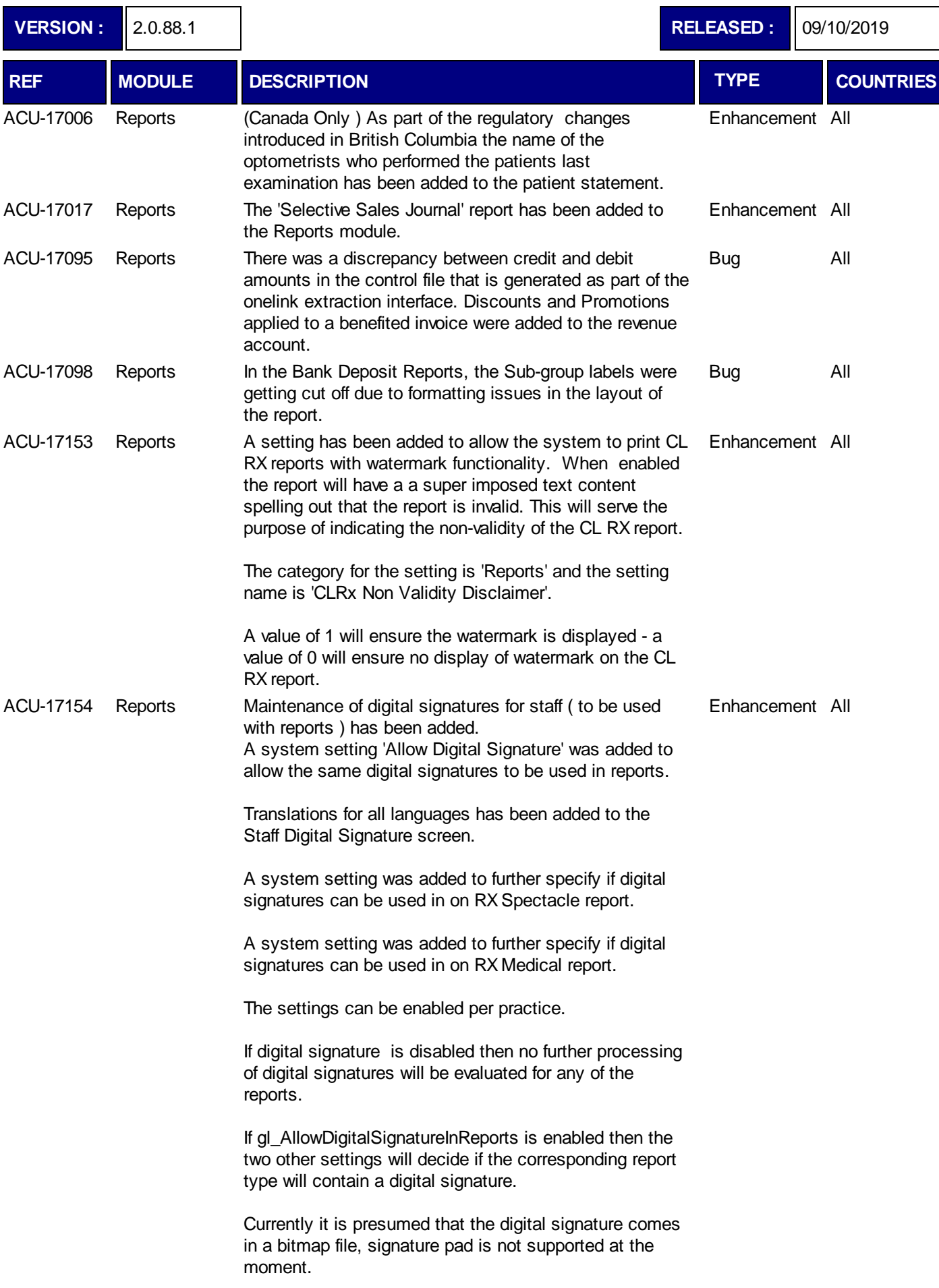

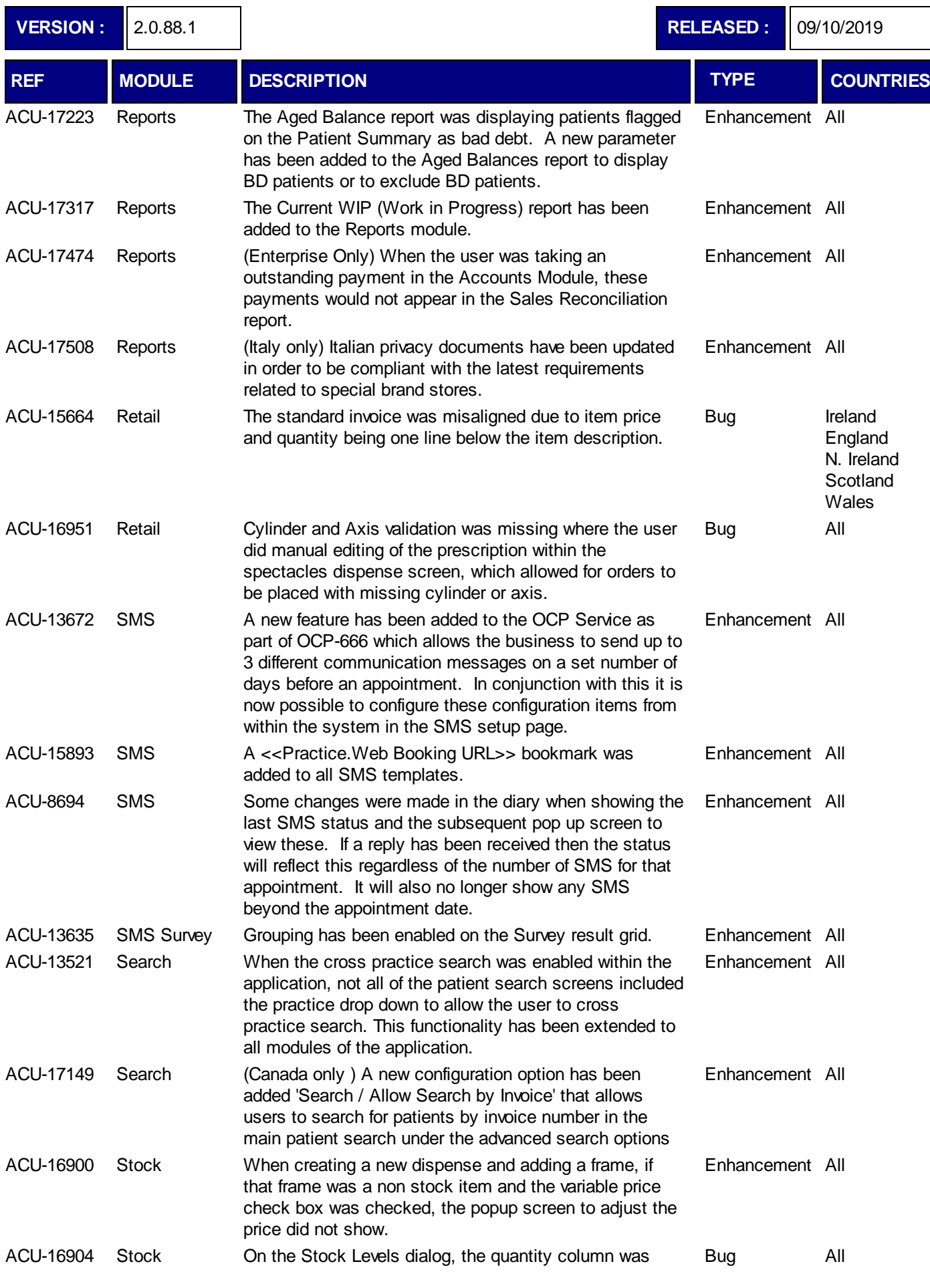

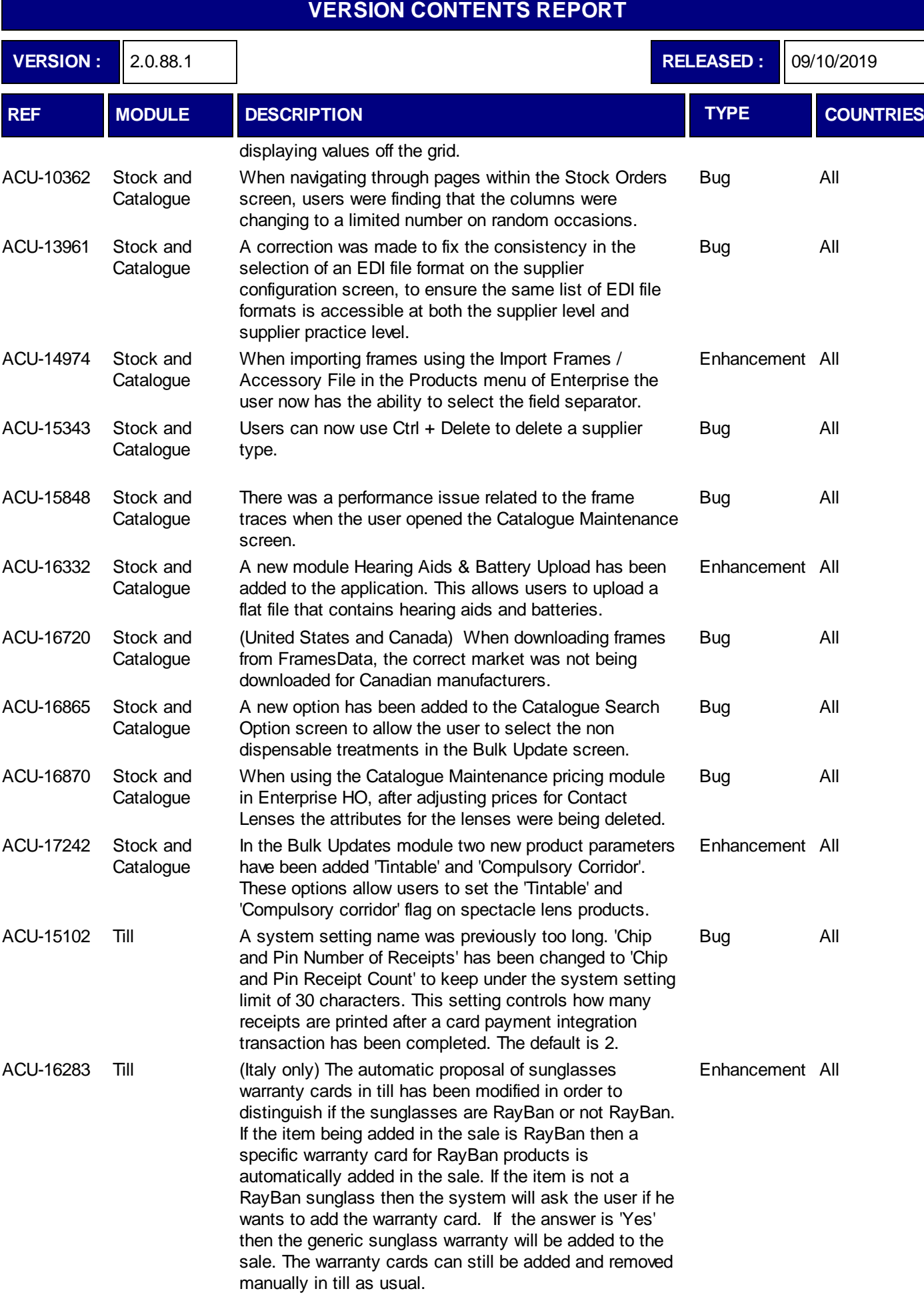

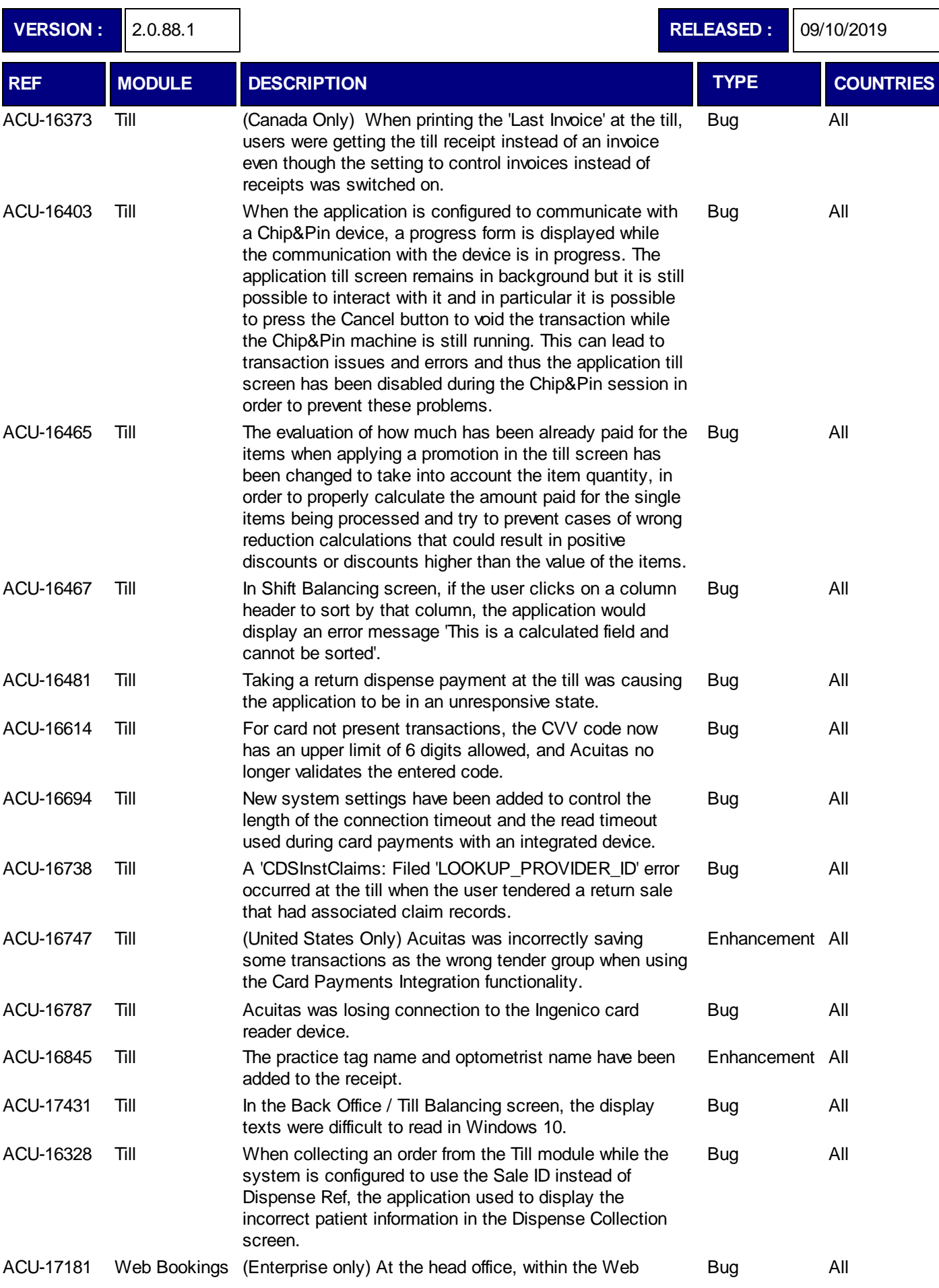

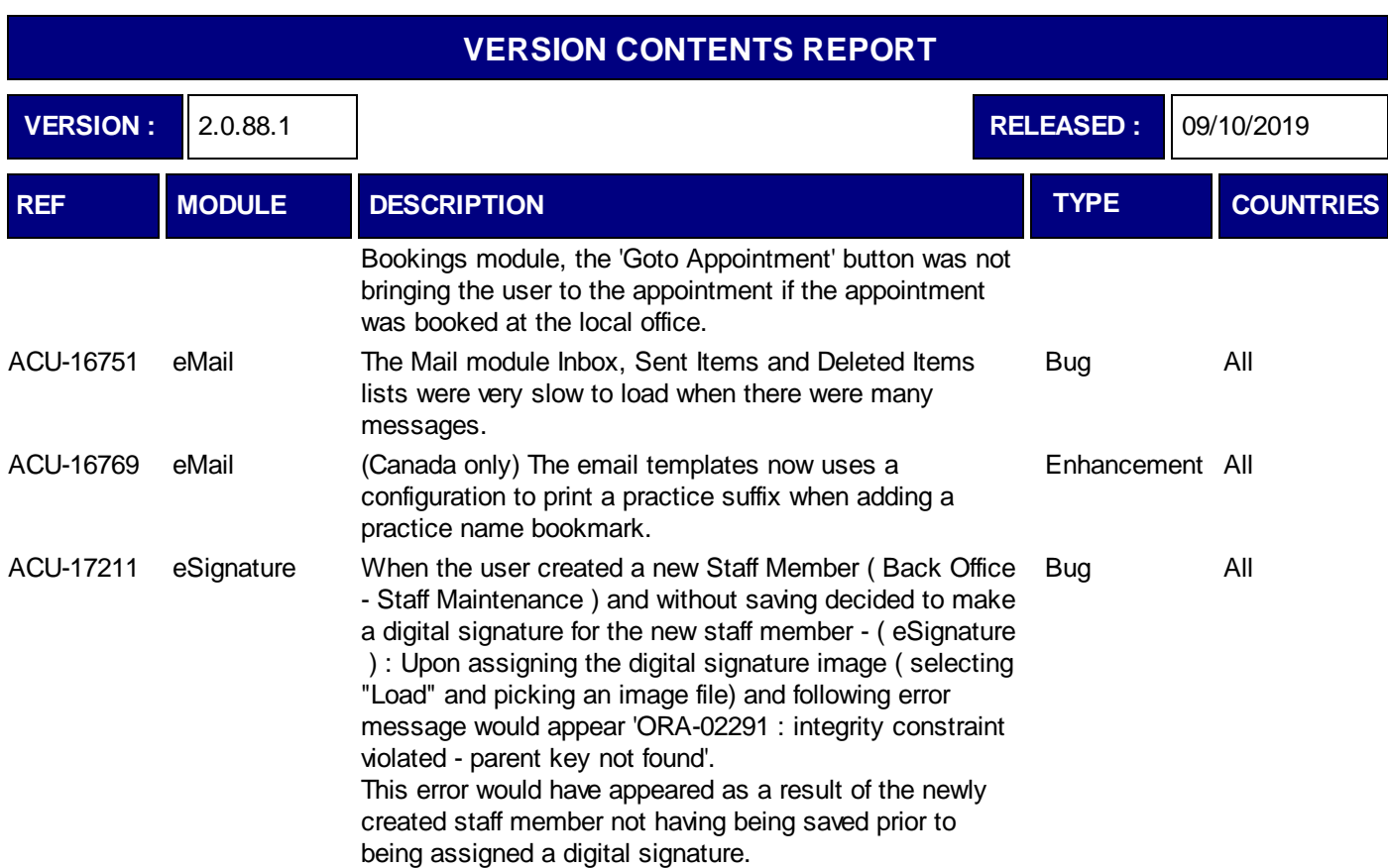